# **The Future is Quantum Computing ?**

**Professor John Kubiatowicz University of California @ Berkeley HotChips Panel August 2007**

#### **Do quantum computers exist?**

•**Engadget headline: "World's first 'commercial' quantum computer solves Sudoku" (Feb 14th 2007)**

– **"As expected, Canada's D-Wave Systems has announced 'the world's first commercially viable quantum computer,' and they seem to be pretty stoked about it. The achievement is notable, since they've managed to build a whole 16 qubit** computations, even if it's far less<br>powerful than even the most basic of<br>home computers."

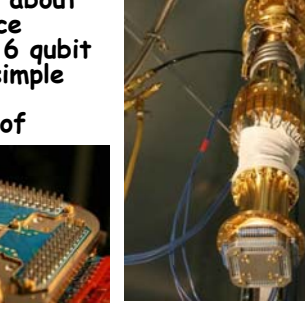

– **Clearly an important first problem to solve!**

**8/20/2007 John Kubiatowicz ©UCB**» **Not clear that this machine actually works, however. A fair amount of suspicion that it is simply hype.** » **Purports to use "Adiabatic Quantum Computing"**

**HotChips.2**

## **Ok, but why would you want a Quantum Computer?**

- **Suppose you want to:**
	- **Compute quantum properties of new materials in polynomial time**
		- » **So called "Quantum Simulation"**
		- » **This was the application that Richard Feynman proposed originally**
- 
- **Factor large numbers in polynomial time**
	- » **Shor's Algorithm**
- **Find items in unsorted database in time proportional to square-root of n**
	- » **Grover's Algorithm**
- **Also: Its cool!**
	- **Quantum Computers would be interesting from a theoretical standpoint**
	- **Use properties of quantum mechanics to compute**

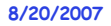

**John Kubiatowicz ©UCB**

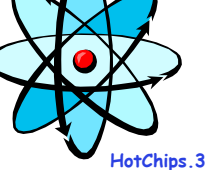

## **What are Quantum Computers?**

- **Use of Quantization and Superposition to compute:**
	- **Quantization: Only certain values or orbits are good**
	- **Superposition: Schizophrenic physical elements don't quite know whether they are one thing or another**
- **Bits can be in a combination of "1" and "0":**
	- **Written as: = C0|0> + C1|1>, called a "qubit"**
	- **The C's are complex numbers!**
		- » **Important Constraint: |C0|2 + |C1|2 =1 [think probability]**
- **Measurement (looking at bit) forces bit to be 0 or 1**
- **n-bit register can hold 2n values simultaneously!**
	- **Called "Entanglement" between bits**
	- **3-bit example:**

 $\Psi$  =  $C_{000}$  | 000> +  $C_{001}$  | 001 > +  $C_{010}$  | 010 > +  $C_{011}$ | 011 > +  $C_{111}$ | 111 >  $C_{111}$ | 111 > +  $C_{111}$ | 111 > +  $C_{111}$ | 111 > +  $C_{111}$ | 111 +  $C_{111}$ | 111 +  $C_{111}$ | 111 +  $C_{111}$ | 111 +  $C_{111$ 

- **Multi-bit gates work on coefficients between bits.** » **Universal set of gates required for arbitrary computation**
- **John Kubiatowicz ©UCB HotChips.4 Requires all information to be coded in QECC codes**• **Fundamental Issue: Arbitrary Entanglement fragile!**

**8/20/2007**

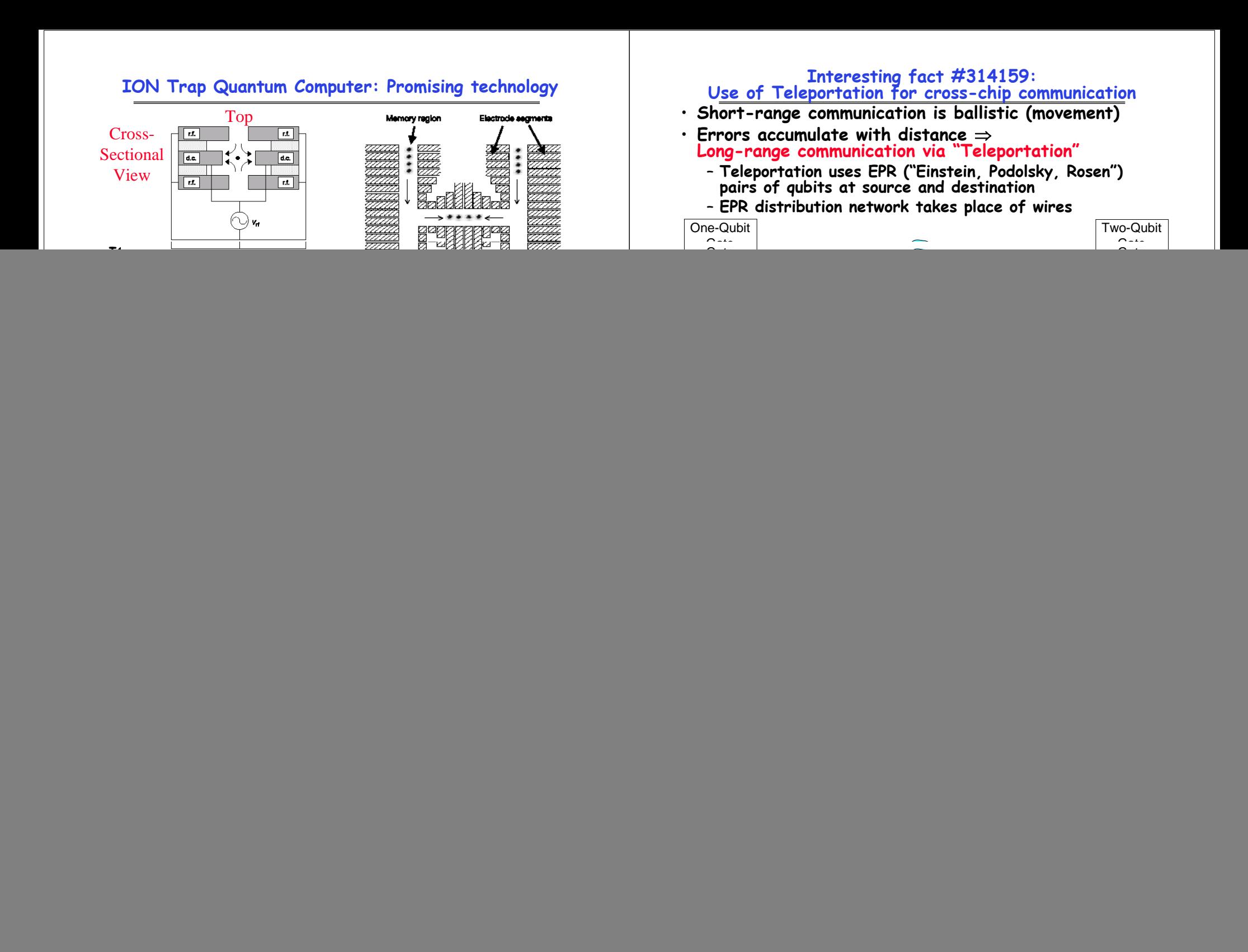

## **Closing Thoughts**

- **Quantum Computing is a "meta technology"**
	- **Any technology can be used if it:**
		- » **exhibits entanglement and is sufficiently insulated from environment**
		- » **Supports a basic set of operations between qubits**
	- **Ion traps are fairly promising technology**
- **Architecture of Quantum Computers actually an interesting topic with interesting challenges**
	- **Errors, Control, Communications**
	- **Not too early to be working on it**
		- » **Might be able to help with building first real quantum computer**
- **Quantum Entanglement very interesting property**
	- **Called "spooky action at a distance" by Einstein**
	- **Bits widely separated still "communicate" with each other**
- **Some papers:**
	- **http://qarc.cs.berkeley.edu/publications**

![](_page_2_Picture_110.jpeg)

**John Kubiatowicz ©UCB**

**HotChips.9**